# SoDoF

Tính SoD một số nguyên dương sẽ được thể hiện bởi chuỗi công việc sau:

- $Bu$ ớc 1: Tính tổng các chữ số của số đó.
- Bước 2: Kiểm tra nếu kết quả là một số có nhiều hơn hai chữ số thì ta sẽ thực hiện lại chuỗi công việc này cho tới khi kết quả là 1 chữ số.

Ví dụ:  $901 \rightarrow 9 + 0 + 1 = 10 \rightarrow 1 + 0 = 1$ . Do vậy  $SoD(901) = 1$ .

Bạn được cho một số nguyên dương N, bạn hãy tính SoD của N giai thừa (SoD(N!)).

### Dữ liệu

- Dòng thứ nhất chứa số nguyên  $T$  ( $1 \le T \le 10^5$ ) số lượng test.
- T dòng tiếp theo mỗi dòng sẽ chứa một số nguyên  $N$   $(0 \le N \le 10^{18})$

## Kết quả

Hãy tính SoD của N giai thừa.

#### Ví dụ

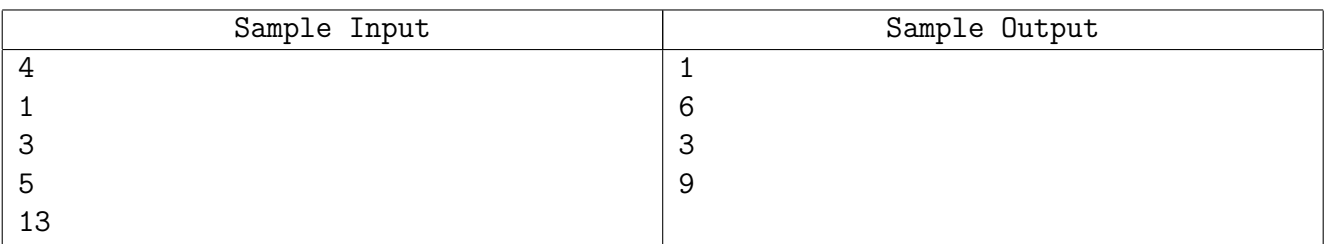

### Giải thích

- $\bullet$   $\dot{\rm O}$  2 ví dụ đầu, ta có thể thấy kết quả của 1! và 3! đều đã là số có một chữ số: 1;6.
- $\ddot{O}$  ví dụ thứ ba,  $SoD(5!) = 1 + 2 + 0 = 3$ .

## Chấm điểm

T sẽ không có ràng buộc cho các subtask.

- Subtask 1 (20% số test):  $0 \leq N \leq 10$ .
- Subtask 2 (80% số test): Không ràng buộc gì thêm.